## **Agood Image Downloader**

**Barbara Brundage**

 **PaintShop Photo Pro X3 for Photographers** Ken McMahon,2013-03-20 If you are a digital photographer who's new to Paint Shop Pro Photo or digital imaging in general, or have recently upgraded to the all-new version XX, this is the book for you! Packed with full color images to provide inspiration and easy to follow, step-by-step projects, you'll learn the ins and outs of this fantastic program in no time so you can start correcting and editing your images to create stunning works of art. Whether you want to learn or refresh yourself on the basics, such as effective cropping or simple color correction, or move on to more sophisticated techniques like creating special effects, everything you need is right here in this Corel-recommended guide. Useful information on printing and organizing your photos and a fantastic supplemental website with tons of extras rounds out this complete PSPP learning package.

 **Learning IPad Programming** Kirby Turner,Tom Harrington,2013 A guide to iPad programming provides instructions on building PhotoWheel, a photo management and sharing application, using Apple's newest iOS.

 **PC Mag** ,2005-10-18 PCMag.com is a leading authority on technology, delivering Labs-based, independent reviews of the latest products and services. Our expert industry analysis and practical solutions help you make better buying decisions and get more from technology.

 Photoshop CS6: The Missing Manual Lesa Snider,2012-05-01 Photoshop CS6 is truly amazing, but it can also be overwhelming if you're just getting started. This book makes learning Photoshop a breeze by explaining things in a friendly, conversational style—without technical jargon. After a thorough introduction to the program, you'll delve deep into Photoshop's secrets with expert tips and practical advice you can use every day. The important stuff

you need to know: Learn your way around. Get a guided tour of Photoshop's beautiful new workspace. Unlock the magic. Discover the most practical ways to use layers, channels, masks, paths, and other tools. Fine-tune your images. Learn techniques for cropping, retouching, and combining photos. Play with color. Drain, change, and add color; and create gorgeous black-and-whites and duotones. Be artistic. Create original illustrations and paintings, use text and filters effectively, and edit video clips. Share your work. Produce great-looking images for print and the Web. Work smarter and faster. Automate common chores and install plug-ins for complex tasks.

 Langford's Starting Photography Michael Langford,Philip Andrews,2007 A new chapter on digital workflow has been included and even more information added regarding digital photography while still retaining coverage for film camera users to widen the audience appeal. All the core basics are featured, as well as invaluable scanner and printing techniques.

 Using and Administering Linux: Volume 1 David Both,2019-12-10 Become a Linux sysadmin and expert user of Linux, even with no previous Linux experience and learn to manage complex systems with ease. Volume 1 of this three volume training course introduces operating systems in general and Linux in particular. It briefly explores the The Linux Philosophy for SysAdmins in preparation for the rest of the course. This book provides you with the tools necessary for mastering user management; installing, updating, and deleting software; and using command line tools to do performance tuning and basic problem determination. You'll begin by creating a virtual network and installing an instance of Fedora – a popular and powerful Linux distribution – on a VirtualBox VM that can be used for all of the experiments on an existing Windows or

Linux computer. You'll then move on to the basics of using the Xfce GUI desktop and the many tools Linux provides for working on the command line including virtual consoles, various terminal emulators, BASH, and other shells. Explore data streams and the Linux tools used to manipulate them, and learn about the Vim text editor, which is indispensable to advanced Linux users and system administrators, and be introduced to some other text editors. You'll also see how to install software updates and new software, learn additional terminal emulators, and some advanced shell skills. Examine the sequence of events that take place as the computer boots and Linux starts up, configure your shell to personalize it in ways that can seriously enhance your command line efficiency, and delve into all things file and filesystems. What You Will Learn Install Fedora Linux and basic configuration of the Xfce desktopAccess the root user ID, and the care that must be taken when working as rootUse Bash and other shells in the Linux virtual consoles and terminal emulatorsCreate and modify system configuration files with Use the Vim text editorExplore administrative tools available to root that enable you to manage users, filesystems, processes, and basic network communicationsConfigure the boot and startup sequences Who This Book Is For Anyone who wants to learn Linux as an advanced user and system administrator at the command line while using the GUI desktop to leverage productivity.

 **The Essential Guide to User Interface Design** Wilbert O. Galitz,2007-04-10 Bringing together the results of more than 300 new design studies, an understanding of people, knowledge of hardware and software capabilities, and the author's practical experience gained from 45 years of work with display-based systems, this book addresses interface and screen design from the user's perspective.

You will learn how to create an effective design methodology, design and organize screens and Web pages that encourage efficient comprehension and execution, and create screen icons and graphics that make displays easier and more comfortable to use.

 **Adobe Photoshop Elements 9 for Photographers** Philip Andrews,2017-10-03 Completely updated for the latest version of Adobe Photoshop Elements, Philip Andrews returns with his comprehensive guide to this popular software package. Akin to Martin Evening's bestselling Photoshop title, every feature and function of Elements is covered here in step-by-step detail. Accompanied by helpful screenshots and colorful images, highlighted in an updated and modernized design, this versatile guide is perfect if you're a first time user wanting to dip your toe into the world of digital image adjustment, or a seasoned pro wanting to hone your skills for perfectly fine tuned images. The more advanced projects, such as completing a photo book from scratch, stitching together multiple images to create fantastic panoramas, working with raw files, and more, are perfect if you want to push your images even further for amazing results from this fabulous software package. The easy to follow tutorials are complemented by general photography tips and tricks to give your images that masterful edge. Truly geared toward the photographer's needs, both pre and post-capture, this essential guide is a perfect companion for anyone wanting to take their images a step further with Elements.

 **Creating Family Web Sites For Dummies** Janine Warner,2005-01-07 Nearly seven million individuals in the U.S. currently maintain their own Web sites, and family sites are becoming an increasingly popular way to share family photos, news, and history. Includes step-by-step instructions and templates for a variety of family site

projects, including sites focused on new babies, weddings, family reunions and other get-togethers, kids' hobbies and activities, and genealogical history. The CD-ROM is loaded with pre-designed Web site templates and trial versions of popular software programs, including Photoshop elements, Dreamweaver, Paint Shop Pro, and Family Tree Maker.

 Computational Science and Technology Rayner Alfred,Yuto Lim,Haviluddin Haviluddin,Chin Kim On,2019-08-29 This book gathers the proceedings of the Sixth International Conference on Computational Science and Technology 2019 (ICCST2019), held in Kota Kinabalu, Malaysia, on 29–30 August 2019. The respective contributions offer practitioners and researchers a range of new computational techniques and solutions, identify emerging issues, and outline future research directions, while also showing them how to apply the latest large-scale. high-performance computational methods.

 **Image and Vision Computing** Wei Qi Yan,Minh Nguyen,Martin Stommel,2023-02-03 This book constitutes the proceedings of the 37th International Conference, IVCNZ 2022, which took place in Auckland, New Zealand, in November 2022. The 37 papers (14 accepted for long oral presentation, 23 for short oral presentation) included in this volume were carefully reviewed and selected from 79 submissions. The conference presents papers on all aspects of computer vision, image processing, computer graphics, virtual and augmented reality, visualization, and HCI applications related to these fields.

 Adobe Photoshop CS6 for Photographers Martin Evening,2012 The most comprehensive guide to Photoshop, fully updated to cover all new features

 **Photoshop Elements 11: The Missing Manual** Barbara Brundage,2012-09-25 Whether you're a photographer, scrapbooker, or aspiring graphic artist,

Photoshop Elements is an ideal image-editing tool—once you know your way around. This bestselling book removes the guesswork. With candid, jargon-free advice and step-bystep guidance, you'll get the most out of Elements for everything from sharing and touching-up photos to fun print and online projects. The important stuff you need to know: Get to work right away. Import, organize, and make quick fixes with ease. Retouch any image. Repair and restore old and damaged photos. Add pizzazz. Use dozens of filters, layer styles, and special effects. Share photos. Create online albums, email-ready slideshows, and web-ready files. Find your artistic flair. Use tools to draw, paint, work with blend modes, and more. Use your words. Make text flow along a curved path or around an object or shape. Unleash your creativity. Design photo books, greeting cards, calendars, and collages. Make yourself comfortable. Customize Elements to fit your working style.

Special Edition Using JavaScript Paul McFedries, 2001 Special Edition Using JavaScript contains an overview of JavaScript, programming fundamentals, basic objects, working with browser windows, working with the document object, working with forms and dynamic HTML .

 **Advanced Photoshop Elements 6 for Digital Photographers** Philip Andrews,2009-10-27 Think you've exhausted all of the possibilities in Adobe's awesome Photoshop Elements software? Think again. In this fully updated essential guide, Philip Andrews delves deeper into the software than ever before with advanced tips, tricks, and techniques to help the experienced Elements user take their skills to the next level. Move beyond the basics and learn how to work with raw files. Create stunning panoramas without breaking the bank on a pano camera using the Elements Photomerge technology. Create professional-quality multimedia projects in no time. Using

easy-to-follow step-by-step instructions as well as full color, inspirational images to demonstrate techniques, Philip shows you how to do all this and more in Advanced Photoshop Elements 6 for Digital Photographers. Don't fall behind the learning curve - instead, let Philip show you how to get one step ahead!

 The Complete Raw Workflow Guide Philip Andrews,2008 Starts with capturing the image right from the start. The most popular image processing software packages are covered in depth so that any raw shooter can use this book no matter what software they prefer. Australian author.

 **Digital Photographic Workflow Handbook** Patricia Russotti,2012-11-12 The current existing workflow content out there deals only in RAW or DAM (Digital Asset Management) and can be extremely difficult and daunting to read. The Digital Photographic Workflow Handbook is a coherent, concise guide to all of the aspects of workflow that digital photographers and digital imagers need from shooting to archiving and everything in between -- written in a way that an artist/photographer can understand. It also has resources and links to stay current and up to speed with the rapid changes in technology, a Website that you can return to for the latest advances in workflow, and a glossary to use as you develop Standard Operating Procedures to synthesize your workflow and communication processes. This book will give you all of the workflow steps you will need -- from shooting to archiving and everything in between -- and is written in a way that a way that you can understand. This handbook is software version independent and focuses more on the key fundamentals that are a constant from software version to software version.

 Connecting with the Arcturians 3 David K. Miller,2018-12-20 The themes of this book focus on the evolution of humanity, the next stage of our planetary

development, the planetary crisis in general, and how we, as spiritual lightworkers and starseeds, can prepare for our future and for the ascension. We look at the relationships between such complex subjects as quantum physics and spirituality and New Age physics to learn how that relates to the higher dimensions and healing techniques that use new terminology such as "quantum healing" and "omega light." The Arcturians gladly integrate physics with spirituality. Ascension is the transmutation of the physical body into the fifth dimension, completing Earth's incarnational cycles. They report that the ascension is open to all seekers of higher spiritual truth, especially those who are open to cosmic spirituality. There is also an extensive glossary to help the reader. Overall, their messages are hopeful, helpful, and healing. The healings provided through their thinking are relevant personally and planetarily.

 **Adobe Photoshop CS3 for Photographers** Martin Evening,2007-05-22 Insider secrets on the best photographic workflow using Photoshop from a practising professional photographer!

 **Dwell** ,2002-10 At Dwell, we're staging a minor revolution. We think that it's possible to live in a house or apartment by a bold modern architect, to own furniture and products that are exceptionally well designed, and still be a regular human being. We think that good design is an integral part of real life. And that real life has been conspicuous by its absence in most design and architecture magazines.

This is likewise one of the factors by obtaining the soft documents of this **Agood Image Downloader** by online. You might not require more get older to spend to go to the ebook foundation as skillfully as search for them. In some

cases, you likewise do not discover the statement Agood Image Downloader that you are looking for. It will entirely squander the time.

However below, bearing in mind you visit this web page, it will be appropriately unconditionally simple to acquire as well as download guide Agood Image Downloader

It will not agree to many mature as we accustom before. You can get it even if decree something else at home and even in your workplace. thus easy! So, are you question? Just exercise just what we have the funds for under as skillfully as evaluation **Agood Image Downloader** what you later to read!

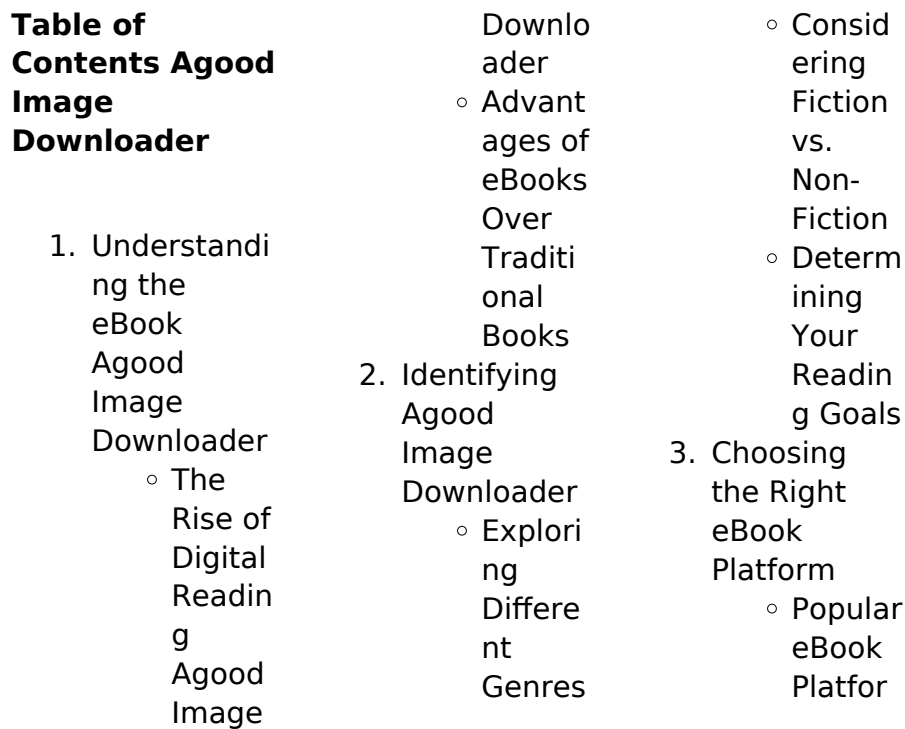

## **Agood Image Downloader**

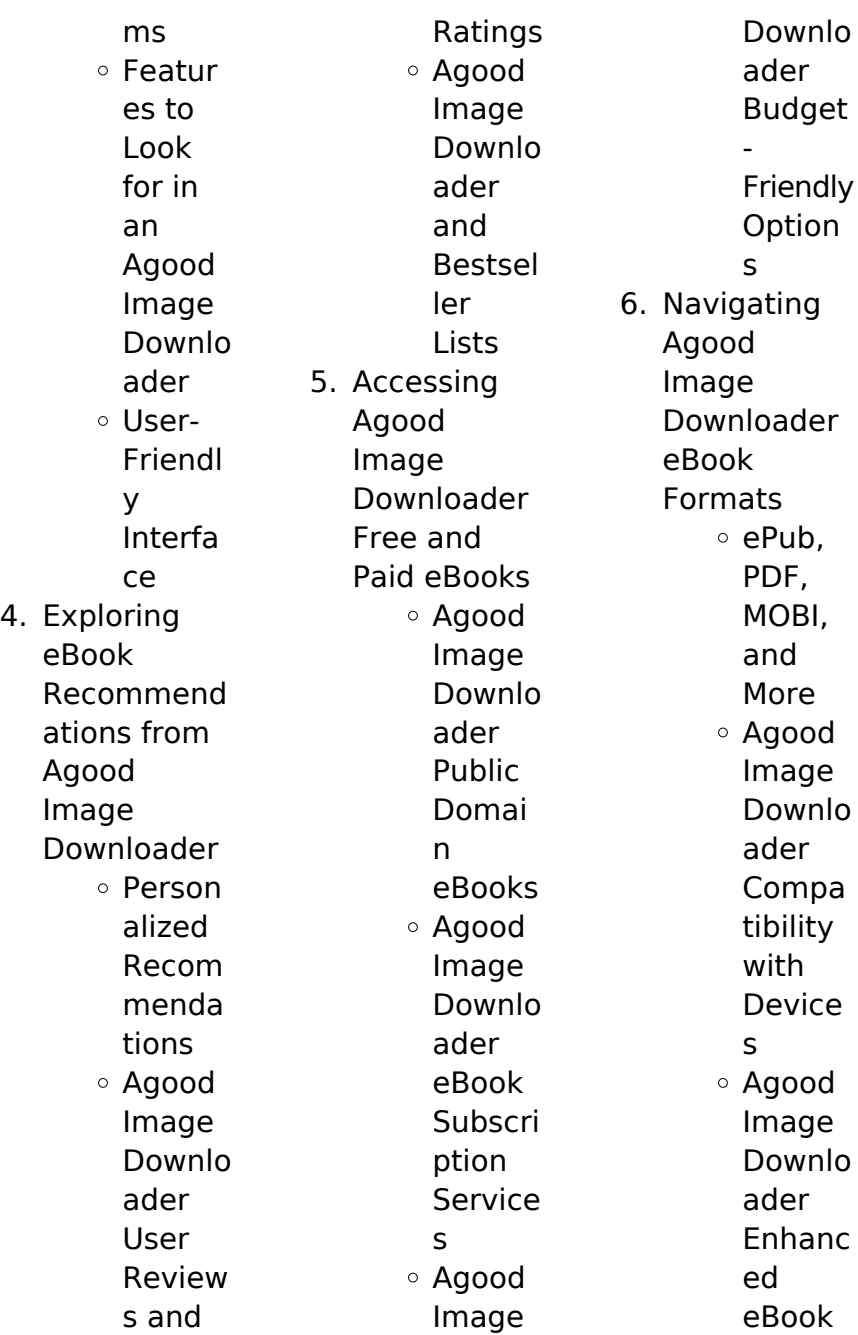

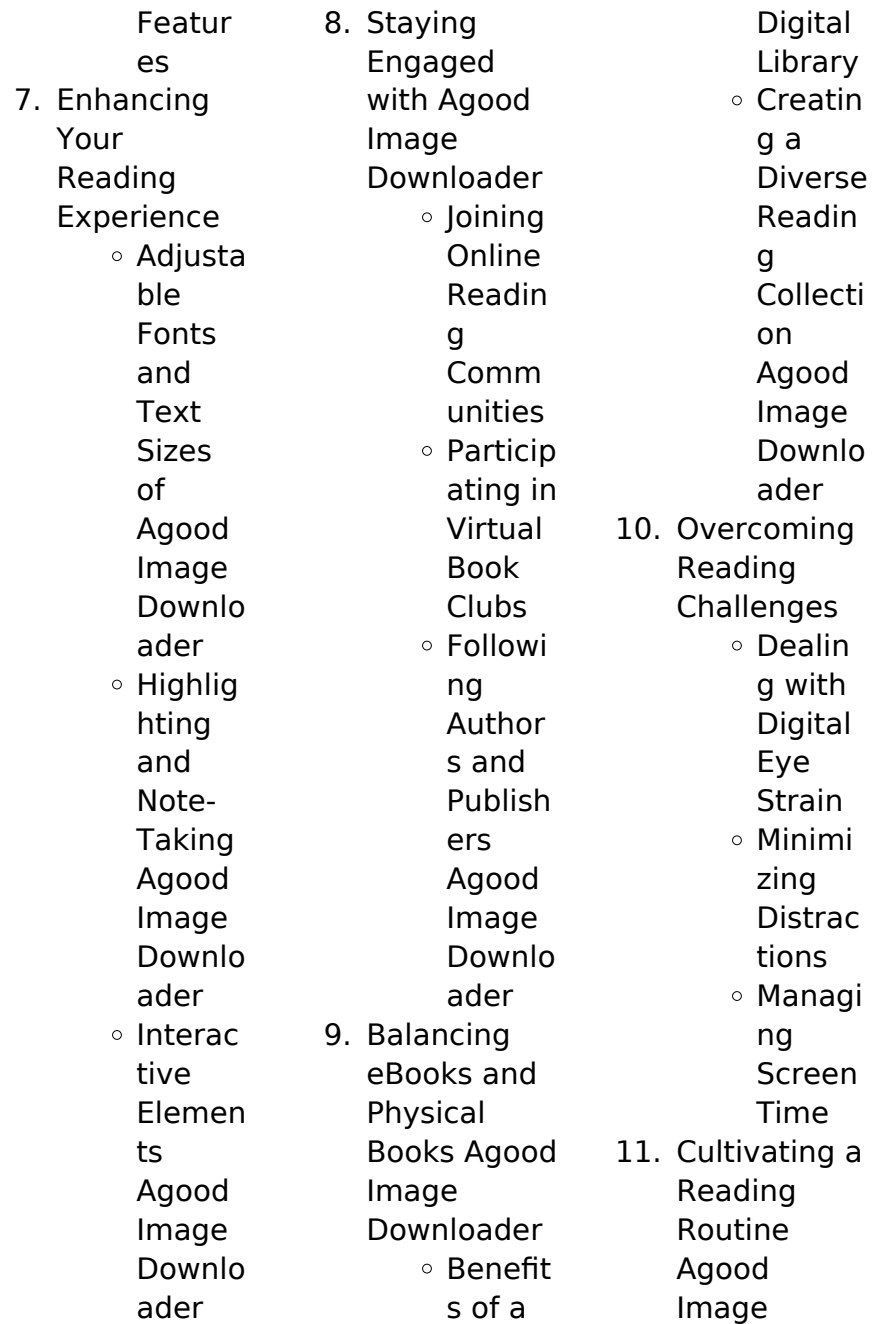

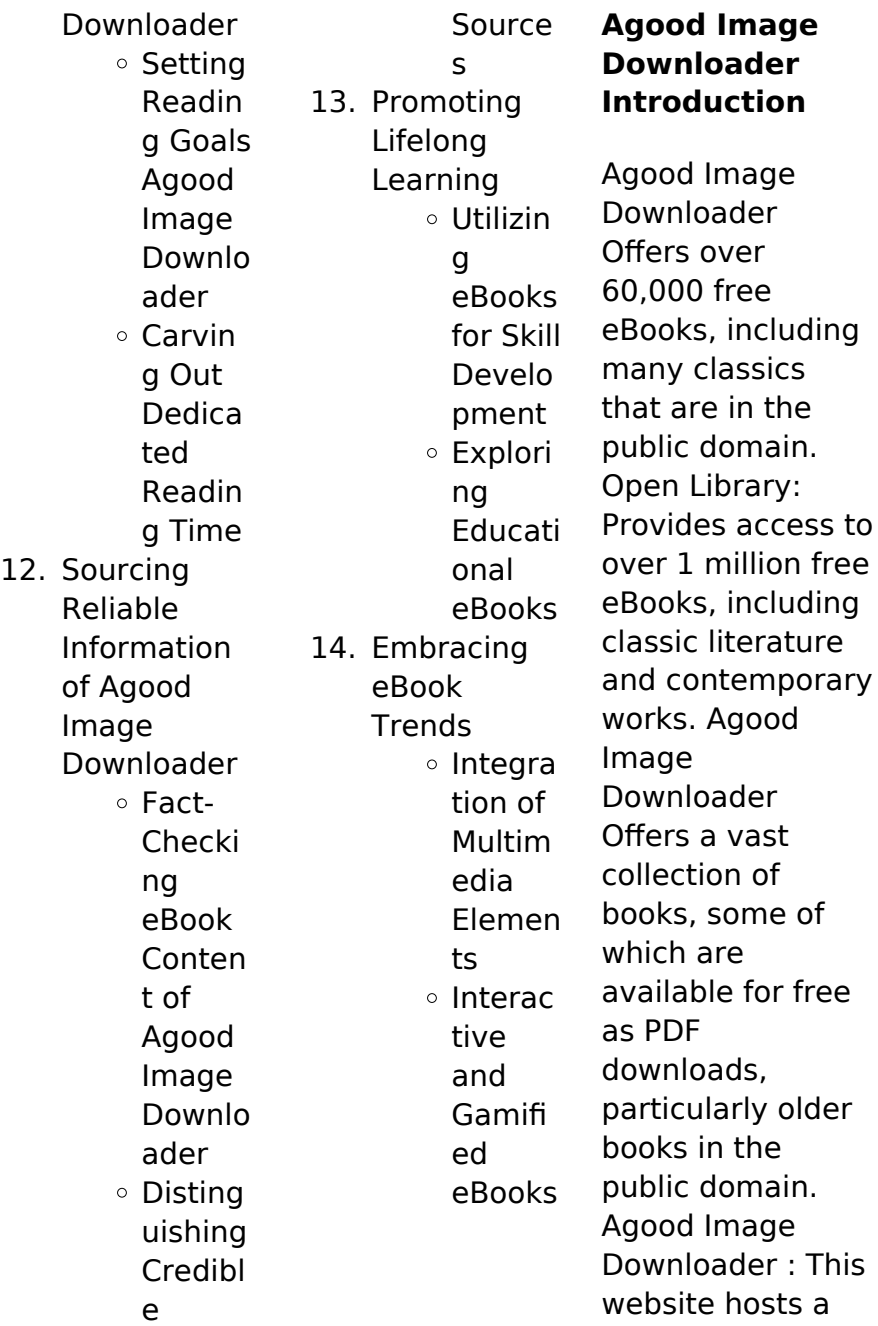

vast collection of scientific articles, books, and textbooks. While it operates in a legal gray area due to copyright issues, its a popular resource for finding various publications. Internet Archive for Agood Image Downloader : Has an extensive collection of digital content, including books, articles, videos, and more. It has a massive library of free downloadable books. FreeeBooks Agood Image Downloader Offers a diverse range of free eBooks across various genres. Agood Image Downloader Focuses mainly

on educational books, textbooks, and business books. It offers free PDF downloads for educational purposes. Agood Image Downloader Provides a large selection of free eBooks in different genres, which are available for download in various formats, including PDF. Finding specific Agood Image Downloader, especially related to Agood Image Downloader, might be challenging as theyre often artistic creations rather than practical blueprints. However, you can explore the

following steps to search for or create your own Online Searches: Look for websites, forums, or blogs dedicated to Agood Image Downloader, Sometimes enthusiasts share their designs or concepts in PDF format. Books and Magazines Some Agood Image Downloader books or magazines might include. Look for these in online stores or libraries. Remember that while Agood Image Downloader, sharing copyrighted material without permission is not legal. Always ensure youre either creating your own or

obtaining them from legitimate sources that allow sharing and downloading. Library Check if your local library offers eBook lending services. Many libraries have digital catalogs where you can borrow Agood Image Downloader eBooks for free, including popular titles.Online Retailers: Websites like Amazon, Google Books, or Apple Books often sell eBooks. Sometimes, authors or publishers offer promotions or free periods for certain books.Authors Website Occasionally, authors provide

excerpts or short stories for free on their websites. While this might not be the Agood Image Downloader full book , it can give you a taste of the authors writing style.Subscription Services Platforms like Kindle Unlimited or Scribd offer subscriptionbased access to a wide range of Agood Image Downloader eBooks, including some popular titles.

## **FAQs About Agood Image Downloader Books**

**What is a Agood Image Downloader PDF?** A PDF

(Portable Document Format) is a file format developed by Adobe that preserves the layout and formatting of a document, regardless of the software, hardware, or operating system used to view or print it. **How do I create a Agood Image Downloader**

**PDF?** There are several ways to create a PDF: Use software like Adobe Acrobat, Microsoft Word, or Google Docs, which often have built-in PDF creation tools. Print to PDF: Many applications and operating systems have a "Print to PDF" option that allows

you to save a document as a PDF file instead of printing it on paper. Online converters: There are various online tools that can convert different file types to PDF. **How do I edit a Agood Image Downloader PDF?** Editing a

PDF can be done with software like Adobe Acrobat, which allows direct editing of text, images, and other elements within the PDF. Some free tools, like PDFescape or Smallpdf, also offer basic editing capabilities. **How do I convert a Agood Image Downloader PDF to another file format?**

There are multiple ways to convert a

PDF to another format: Use online converters like Smallpdf, Zamzar, or Adobe Acrobats export feature to convert PDFs to formats like Word, Excel, JPEG, etc. Software like Adobe Acrobat, Microsoft Word, or other PDF editors may have options to export or save PDFs in different formats. **How do I passwordprotect a Agood Image Downloader PDF?** Most PDF editing software allows you to add password protection. In Adobe Acrobat, for instance, you can go to "File" -> "Properties" -> "Security" to set a password to restrict access or editing

capabilities. Are there any free alternatives to Adobe Acrobat for working with PDFs? Yes, there are many free alternatives for working with PDFs, such as: LibreOffice: Offers PDF editing features. PDFsam: Allows splitting, merging, and editing PDFs. Foxit Reader: Provides basic PDF viewing and editing capabilities. How do I compress a PDF file? You can use online tools like Smallpdf, ILovePDF, or desktop software like Adobe Acrobat to compress PDF files without significant quality loss. Compression reduces the file

**Agood Image Downloader**

size, making it easier to share and download. Can I fill out forms in a PDF file? Yes, most PDF viewers/editors like Adobe Acrobat, Preview (on Mac), or various online tools allow you to fill out forms in PDF files by selecting text fields and entering information. Are there any restrictions when working with PDFs? Some PDFs might have restrictions set by their creator, such as password protection, editing restrictions, or print restrictions. Breaking these restrictions might require specific software or tools, which may or may not be legal depending on the circumstances and local laws.

## **Agood Image Downloader :**

An Introduction to Behavioral Economics: Wilkinson, Nick ... The third edition of this successful textbook is a comprehensive, rigorous survey of the major topics in the field of behavioral economics. An Introduction to Behavioral Economics: : Nick Wilkinson Dec 27,  $2017 - A$ thoroughly updated third edition of this popular textbook which covers cutting-edge behavioural economics in a

pleasingly engaging style. An Introduction to Behavioral Economics NICK WILKINSON is Professor at Richmond the American International University in London and has taught economics and finance in various international ... An Introduction to Behavioral **Economics** CHAPTER 4 Beliefs, Heuristics and Biases. 4.1. The standard model. 117. 4.2. **Probability** estimation. 119. 4.3. Selfevaluation bias. An Introduction to Behavioral Economics 3rd edition An Introduction to Behavioral

Economics 3rd Edition is written by Nick Wilkinson; Matthias Klaes and published by Bloomsbury Academic. An Introduction to Behavioral Economics The third edition of this successful textbook is a comprehensive, rigorous survey of the major topics in the field of behavioral economics. An Introduction to Behavioral Economics by Nick Wilkinson The third edition of this successful textbook is a comprehensive, rigorous survey of the major topics in the field of behavioral economics. An Introduction to Behavioral

Economics By Nick Wilkinson, Matthias Klaes, ISBN: 9780230291461, Paperback. Bulk books at wholesale prices. Min. 25 copies. Free Shipping & Price Match Guarantee. An Introduction to Behavioral Economics — Discovery by N Wilkinson · 2017 · Cited by 838 — The third edition of this successful textbook is a comprehensive, rigorous survey of the major topics in the field of behavioral economics. An Introduction to Behavioral Economics by Wilkinson, Nick Wilkinson, Nick ; Title: An Introduction to

Behavioral Economics ; Publisher: Palgrave Macmillan ; Publication Date: 2012 ; Binding: Paperback ; Condition: new. Colonial... by Abowd, Colonial Jerusalem Thomas Philip Colonial Jerusalem: The **Spatial** Construction of Identity and Difference in a City of Myth, 1948-2012 (Contemporary Issues in the Middle East) · Book overview. Colonial Jerusalem Construction **Difference** Contemporary ... Page 1. Colonial Jerusalem Construction **Difference** Contemporary. Pdf.

INTRODUCTION Colonial Jerusalem Construction Difference. Contemporary Pdf Full PDF. Colonial Jerusalem: The Spatial Construction of Identity ... Colonial Jerusalem: The Spatial Construction of Identity and Difference in a City of Myth, 1948-2012 (Contemporary Issues in the Middle East) - Kindle ... Colonial jerusalem construction difference contemporary (2023) Textual (Re)construction Colonial Jerusalem Detail in Contemporary Concrete. Architecture Scale in Contemporary

**Sculpture** Contemporary Problems of ... Colonial Jerusalem: The Spatial Construction of Identity ... Mar 17,  $2015 -$ This book explores a vibrant urban center, which is Jerusalem, at the core of the decades-long Palestinian-Israeli conflict. Colonial Jerusalem: The **Spatial** Construction of Identity ... Colonial Jerusalem: The Spatial Construction of Identity and Difference in a City of Myth, 1948-2012 (Contemporary Issues in the Middle East) by Abowd, ... Colonial

Jerusalem: The **Spatial** Construction of Identity and ... by K Strohm · 2016 — Thomas Abowd's Colonial Jerusalem is a rich and engaging ethnographic exploration of Jerusalem, its world of separation, of the homes, lives, ... Colonial Jerusalem: A Book Review Apr 5,  $2023 -$ This ethnographic study by anthropologist Thomas Abowd examines the spatial construction of identity and difference in contemporary Jerusalem. COLONIAL JERUSALEM: THE **SPATIAL CONSTRUCTION** 

... COLONIAL JERUSALEM: THE **SPATIAL CONSTRUCTION** OF IDENTITY AND DIFFERENCE IN A CITY OF MYTH, 1948-2012 (CONTEMPORARY ISSUES IN THE MIDDLE EAST) By Colonial ... Libro: Trastornos de las instituciones políticas - ... Con ingenio y humor, este libro saca a la plaza pública muchas de las trampas que para el ciudadano presentan las instituciones políticas y administrativas ... Trastornos de las instituciones políticas (Estructuras y ... Con ingenio y humor. este libro saca a la plaza pública muchas de las trampas

que para el ciudadano presentan las instituciones políticas y administrativas ... VANDELLI, Luciano: «Trastornos de las instituciones ... VANDELLI, Luciano: «Trastornos de las instituciones políticas». Editorial. Trotta-Fundación Alfonso Martín Escudero. Madrid, 2007, 187 pp. LUIS DE LA PEÑA ... Luciano Vandelli: «Trastornos de las Instituciones políticas by L de la Peña Rodríguez · 2006 — Peña RodríguezL. de la. (2019). Luciano Vandelli: «Trastornos de las Instituciones políticas» (Recensión).

Revista De Las Cortes Generales, ... Trastornos de las Instituciones políticas - Dialnet by L de la Peña Rodríguez · 2006 — Trastornos de las Instituciones políticas · Autores: Luis de la Peña Rodríguez · Localización: Revista de las Cortes Generales, ISSN 0213-0130, ISSN-e 2659-9678, ... Trastornos de las instituciones políticas - Dialnet Información General · Autores: Luciano Vandelli · Editores: Trotta · Año de publicación: 2007 · País: España · Idioma: español · ISBN : 978-84-8164-941- 3 Trastornos de las instituciones

políticas - Luciano Vandelli Title, Trastornos de las instituciones políticas. Estructuras y procesos (Trotta).: Derecho ; Author, Luciano Vandelli ; Publisher, Trotta, 2007 ; ISBN, 8481649414 trastornos de las instituciones politicas de vandelli luciano Libro trastornos de las instituciones politicas luciano vandelli. Luciano Vandelli. ISBN 13: 9789509029316. Librería: SoferBooks. Barcelona, ... Trastornos de las instituciones

políticas Con ingenio y humor, este libro saca a la plaza pública muchas de las trampas que para el ciudadano presentan las instituciones políticas y administrativas ... Trastornos de las instituciones politicas - Todo Libro Trastornos de las instituciones politicas. Vandelli,Luciano. Editorial: TROTTA; Materia: Derecho; ISBN: 978-84-8164-941- 3. Idioma: CASTELLANO. Páginas: 187.

Best Sellers - Books ::

[jesse stone](https://www.freenew.net/papersCollection/Resources/?k=jesse-stone-trouble-in-paradise-movie.pdf) [trouble in](https://www.freenew.net/papersCollection/Resources/?k=jesse-stone-trouble-in-paradise-movie.pdf) [paradise movie](https://www.freenew.net/papersCollection/Resources/?k=jesse-stone-trouble-in-paradise-movie.pdf) [jean paul sartre](https://www.freenew.net/papersCollection/Resources/?k=jean-paul-sartre-dirty-hands.pdf) [dirty hands](https://www.freenew.net/papersCollection/Resources/?k=jean-paul-sartre-dirty-hands.pdf) [jcb loadall brake](https://www.freenew.net/papersCollection/Resources/?k=Jcb-Loadall-Brake-System.pdf) [system](https://www.freenew.net/papersCollection/Resources/?k=Jcb-Loadall-Brake-System.pdf) [jagdish chander](https://www.freenew.net/papersCollection/Resources/?k=jagdish-chander-mycology-free-download.pdf) [mycology free](https://www.freenew.net/papersCollection/Resources/?k=jagdish-chander-mycology-free-download.pdf) [download](https://www.freenew.net/papersCollection/Resources/?k=jagdish-chander-mycology-free-download.pdf) [jeannette rankin](https://www.freenew.net/papersCollection/Resources/?k=jeannette_rankin_political_pioneer.pdf) [political pioneer](https://www.freenew.net/papersCollection/Resources/?k=jeannette_rankin_political_pioneer.pdf) [jeep cherokee xj](https://www.freenew.net/papersCollection/Resources/?k=jeep_cherokee_xj_repair_manual_1990.pdf) [repair manual](https://www.freenew.net/papersCollection/Resources/?k=jeep_cherokee_xj_repair_manual_1990.pdf) [1990](https://www.freenew.net/papersCollection/Resources/?k=jeep_cherokee_xj_repair_manual_1990.pdf) [j1311 passat](https://www.freenew.net/papersCollection/Resources/?k=J1311-Passat-Alltrack-14-5-Dd.pdf) [alltrack 14 5 dd](https://www.freenew.net/papersCollection/Resources/?k=J1311-Passat-Alltrack-14-5-Dd.pdf) [jcb generator](https://www.freenew.net/papersCollection/Resources/?k=jcb-generator-service-manuals-g850.pdf) [service manuals](https://www.freenew.net/papersCollection/Resources/?k=jcb-generator-service-manuals-g850.pdf) [g850](https://www.freenew.net/papersCollection/Resources/?k=jcb-generator-service-manuals-g850.pdf) [island of the blue](https://www.freenew.net/papersCollection/Resources/?k=Island_Of_The_Blue_Dolphins_Worksheets.pdf) **[dolphins](https://www.freenew.net/papersCollection/Resources/?k=Island_Of_The_Blue_Dolphins_Worksheets.pdf)** [worksheets](https://www.freenew.net/papersCollection/Resources/?k=Island_Of_The_Blue_Dolphins_Worksheets.pdf) [janella good chef](https://www.freenew.net/papersCollection/Resources/?k=janella-good-chef-bad-chef.pdf) [bad chef](https://www.freenew.net/papersCollection/Resources/?k=janella-good-chef-bad-chef.pdf)